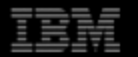

# IML Machine Learning Workshop IBM-CERN Deep Learning Projects

Geneva – 20 March 2017

Graham Mackintosh Project Executive IBM Emerging Technology

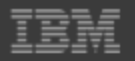

### **PRESENTATION TOPICS**

- IBM ML/DL Cloud services... how do they fit with CERN?
- Some example scenarios now underway with various scientific institutions
- Details on the current IBM-CERN "proof of concept" project: Nitro-DQM
- Beyond the PoC... the long term view

### **IBM Cloud and CERN**

CERN is a world leader in high performance computing on Exabyte scale data sets… so how does IBM Cloud fit? Some examples…

- Complementary skills... IBM "Watson" AI, IBM DL team, etc.
- **Publically accessible cloud applications for external HEP** researchers – 24x7 collaborative data science environment
- ML/DL scenarios that can be implemented with infrequent ML training – train in the cloud, then repatriate for runtime use
- **Exploratory PoCs cheap and easy to spin up using IBM Cloud** infrastructure: compute/storage, DLaaS on GPU clusters, etc.

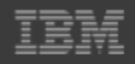

#### www.ibm.com/jstart solutions start here. **Start**

#### **Case Study: Externally Accessible IBM-Cloud Environment for NASA Planetary Defense Research**

1. Asteroid Threat Assessment: Generate wireframe models of asteroids using delay-Doppler radar data

Modeling the shape and dimensions of asteroids enables better orbit fitting and impact risk projections.

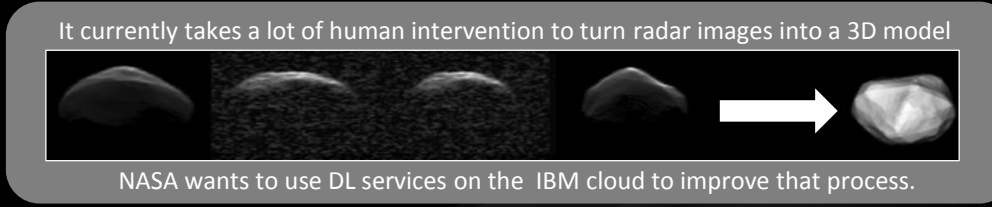

2. Coronal Mass Ejections (solar flares): Often call the "*trillion dollar problem*" due to the huge projected cost of an unexpected solar flare impact (GPS obliterated, power grid melt down, death of space station crew, etc.)

NASA was concerned by [this very near miss in 2012](https://science.nasa.gov/science-news/science-at-nasa/2014/23jul_superstorm):  $\blacksquare$ "*If it had hit earth, we would still be picking up the pieces*."

Using historic data to train a DL model could provide better impact severity predictions in the future

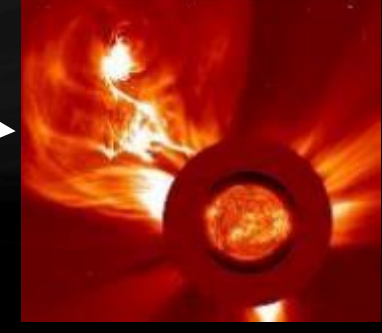

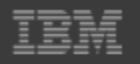

### **Case Study: Infrequent DL Training**

#### **SETI Institute Backgrounder**

- Headquartered in Mountain View, CA. Founded 1984. 150 Scientists, researchers and staff.
- **The mission of the SETI Institute is to explore the potential for extra-terrestrial** life…. search for radio signal patterns which are not easily explained by human or natural origin.
- Allen Telescope Array (ATA) 42 Phased Array Dishes in Northern California

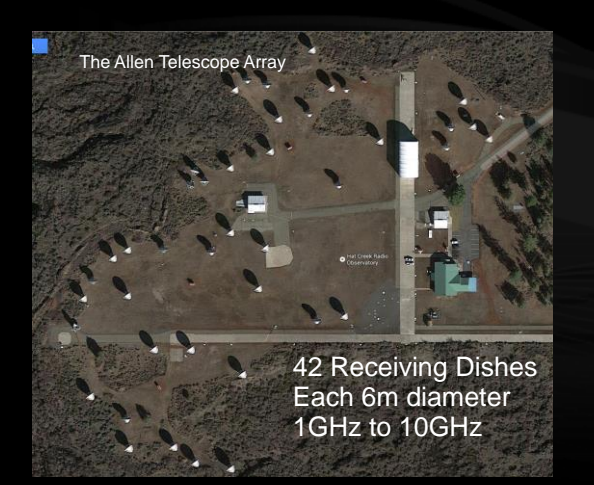

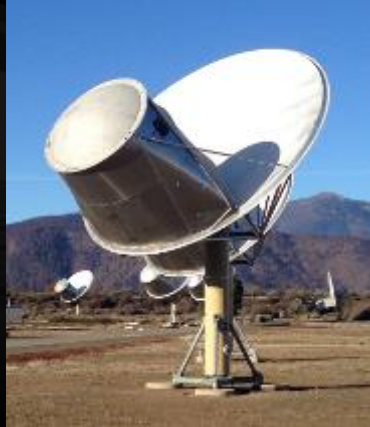

#### 4.5TB data every hour

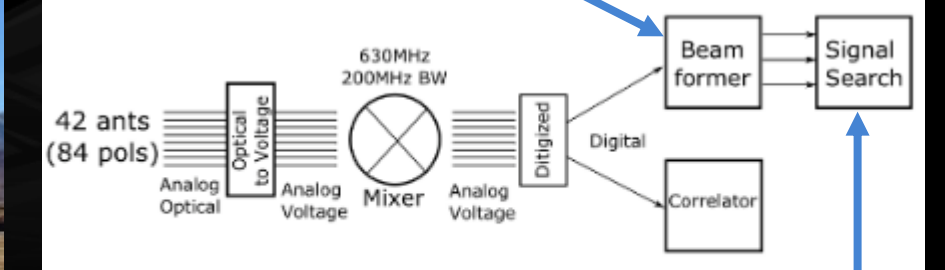

Only the data with detected signals is saved for later analysis

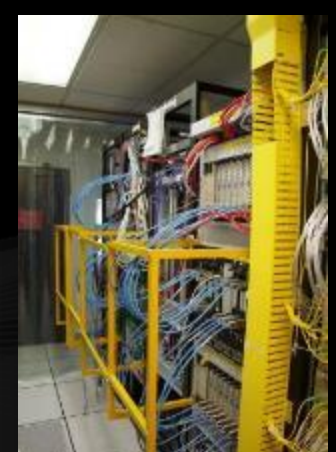

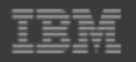

### **From raw antennae voltage data to classified signals, all with unsupervised deep learning…**

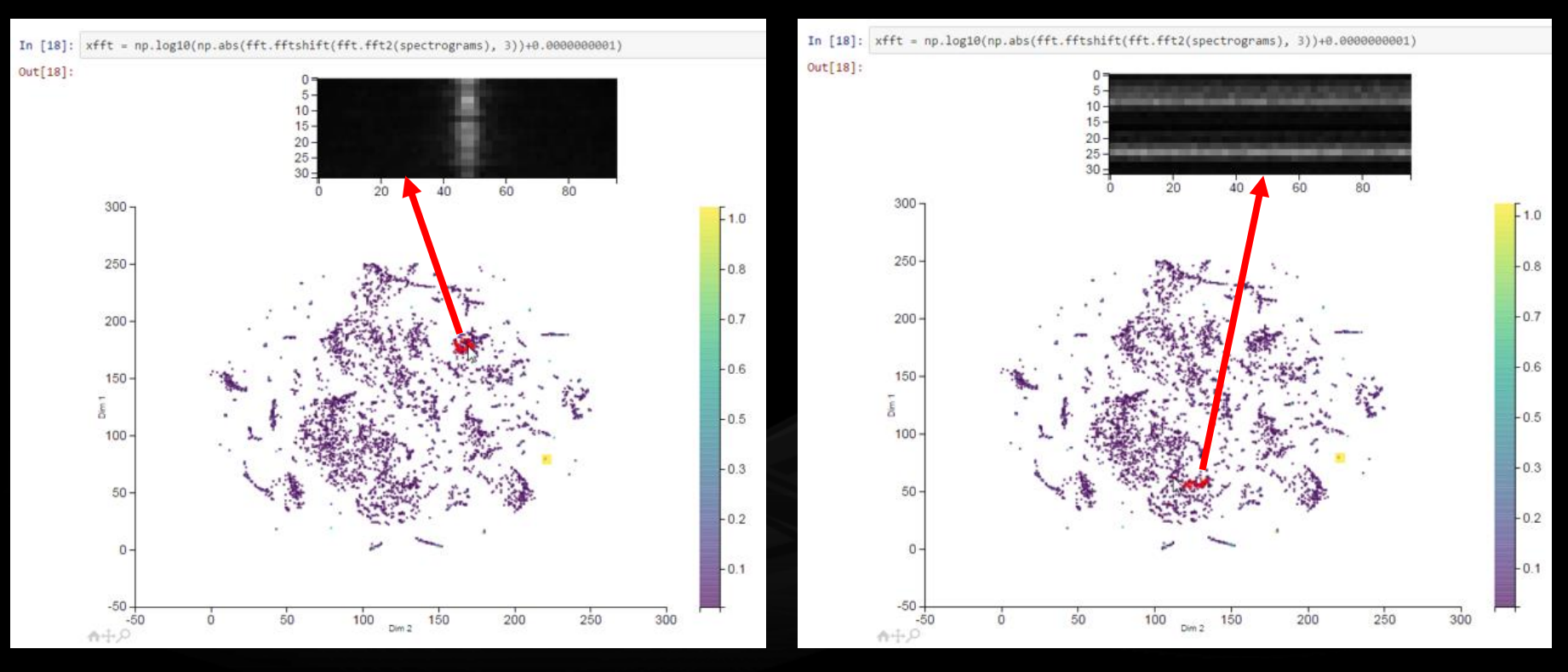

Neural net model trained on the IBM DLaaS - Keras on 750 NVIDIA K80 GPUs

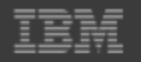

### **Migrate NN model to Apache Spark runtime server at the Allen Telescope Array Observatory**

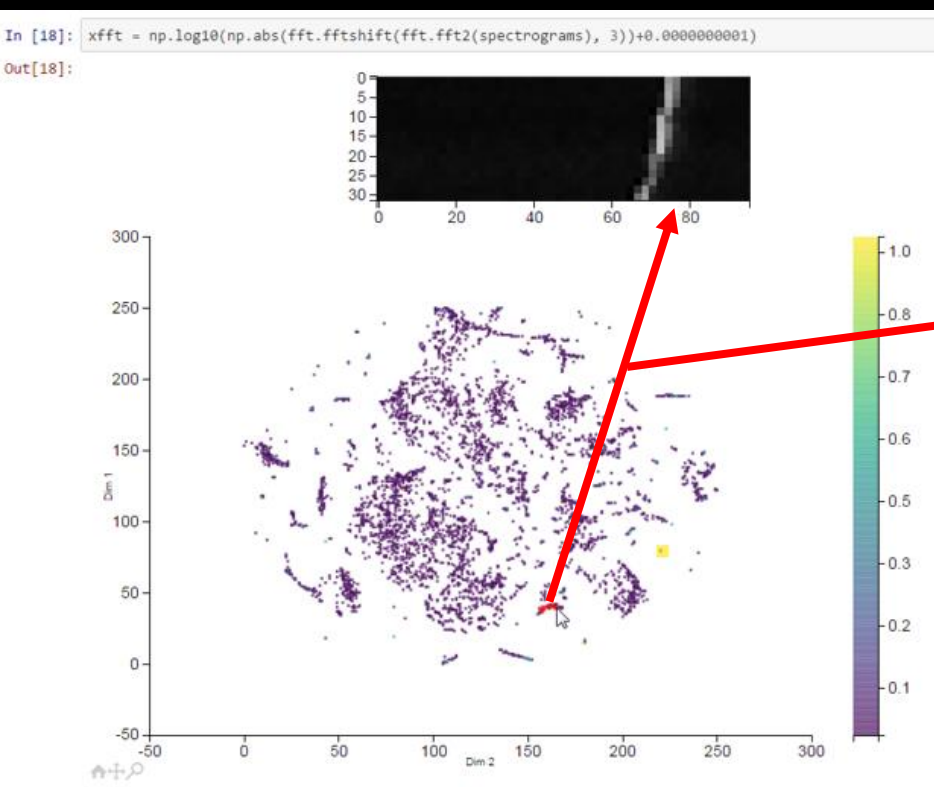

New incoming signal classified in real time as narrow-band with negative drift (relative deceleration)

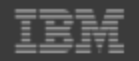

www.ibm.com/jstart solutions start here. Start<sup>\*</sup>

### **Case Study: Exploratory Proof-of-Concepts**

Rapid provisioning of DLaaS environment for CERN-IBM collaborative development

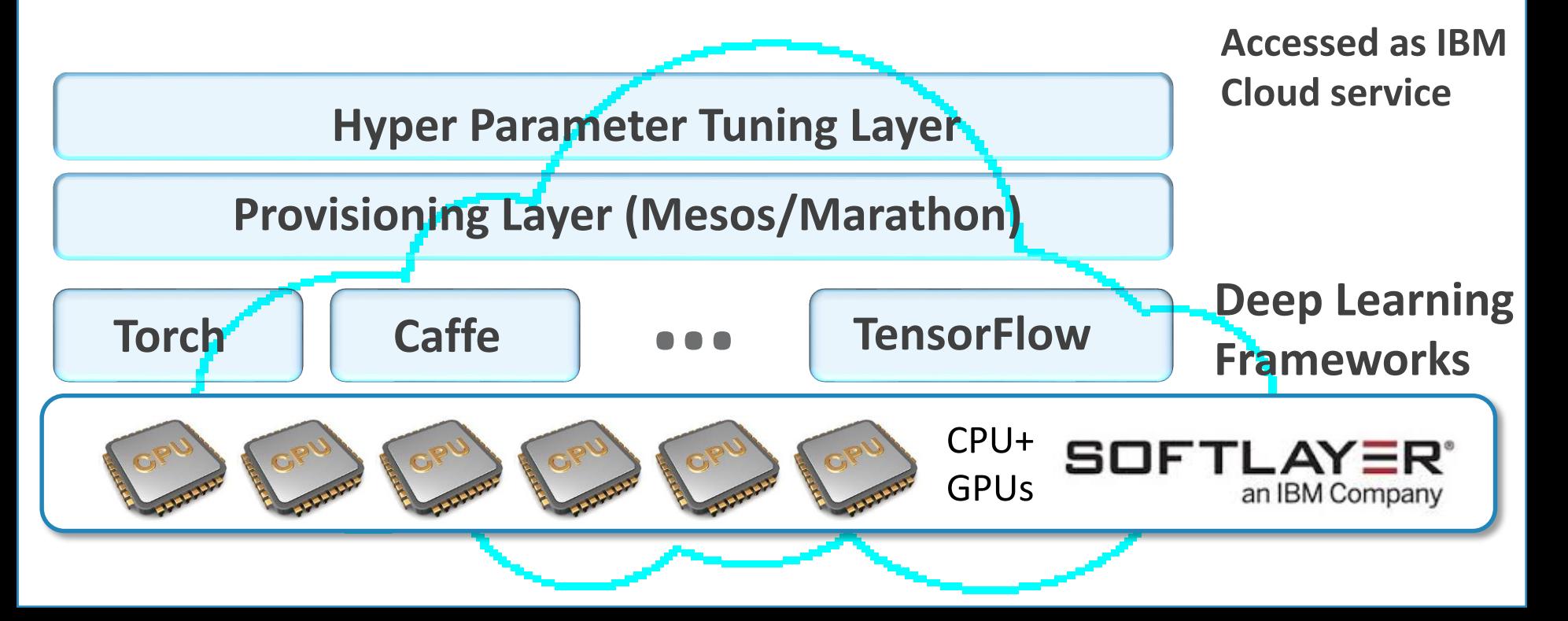

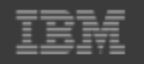

www.ibm.com/jstart solutions start here. Start<sup>\*</sup>

### **Case Study: IBM-CERN "Nitro-DQM" PoC** Use the IBM Cloud to develop, train, test the NN model

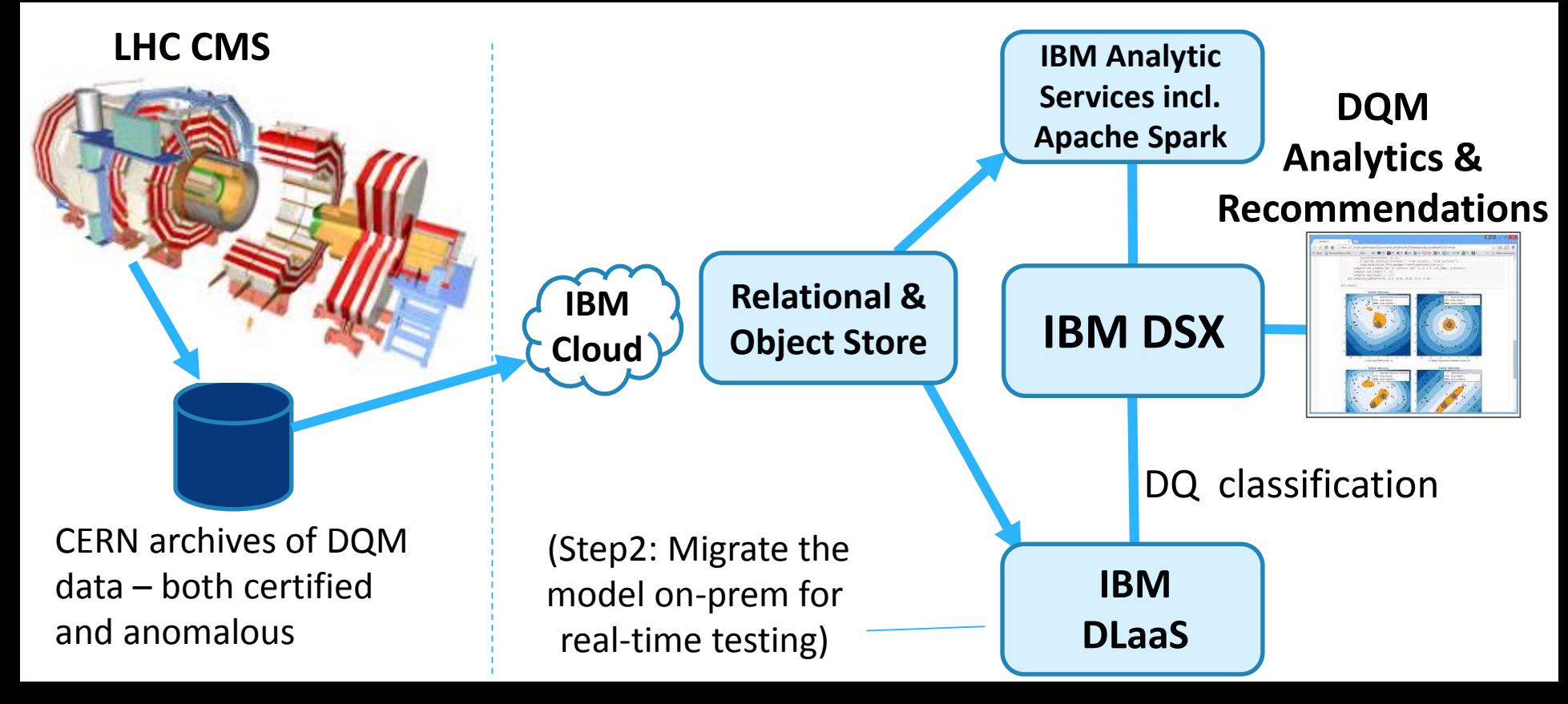

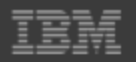

### **Looking Ahead: IBM-CERN Deep Learning**

- Other application areas, such as...
	- Calorimeter Pattern Recognition : DL classification to handle the increase granularity of next-generation calorimeters
	- **Boosted Objects Imaging : Deep Learning models to perform** pattern recognition to enhance particle jet disambiguation
- Other exploratory projects...
	- **IBM Quantum Computing for Deep Learning** (google "IBM quantum deep learning")
	- **IBM On-premises DL solutions (google "IBM PowerAI")**

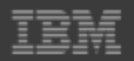

www.ibm.com/jstart solutions start here. Start\*

### **Thank you!**

# Questions?